## **DocuSign – Prize Verification Form**

DocuSign is an alternative, contactless process to obtain signatures for your reimbursement forms. While it is optional and wet signatures are still accepted, keep in mind that this may be the quickest way to gather your signatures. If you have questions on this process, please reach out to your Lead Staff.

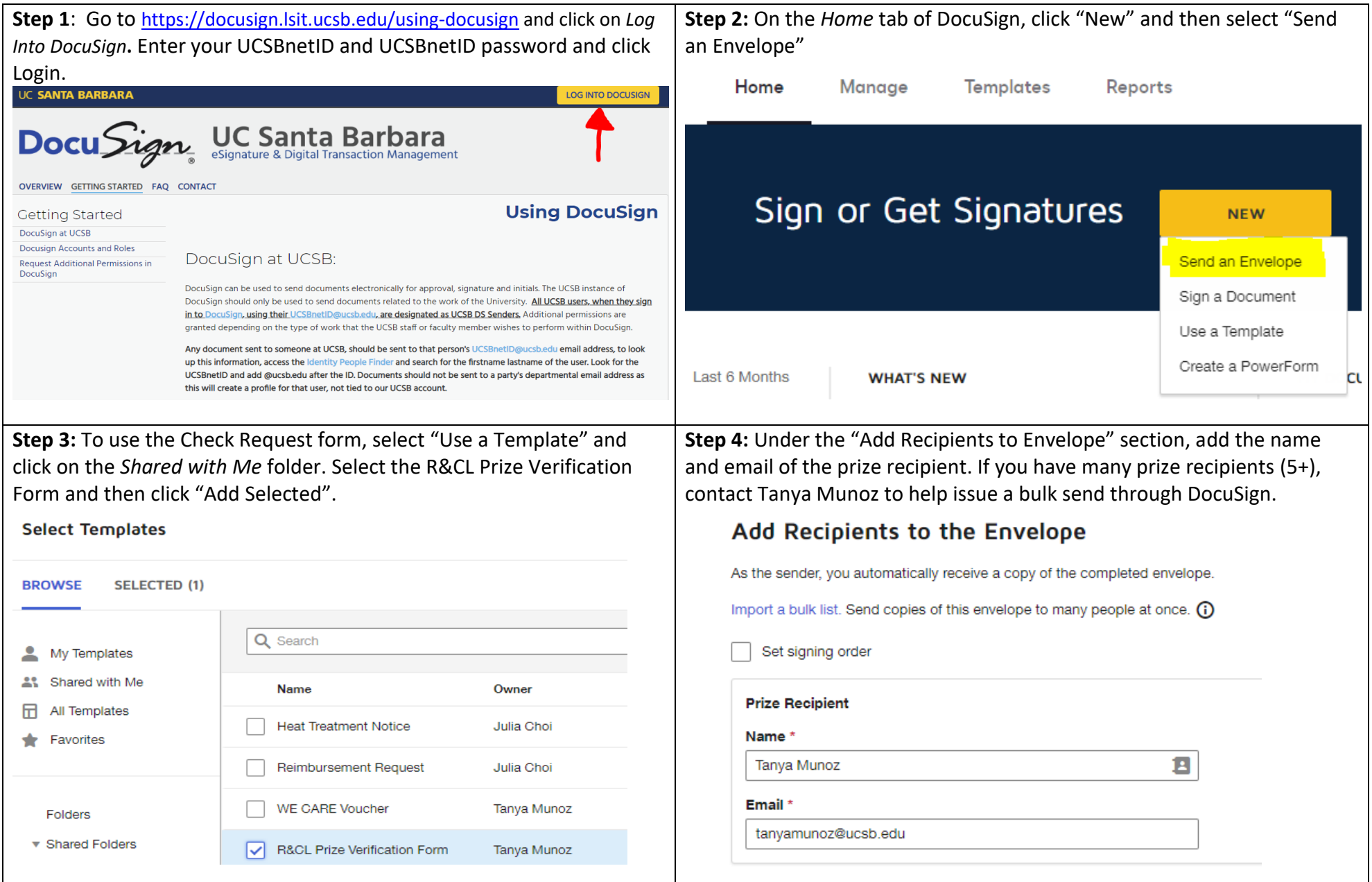

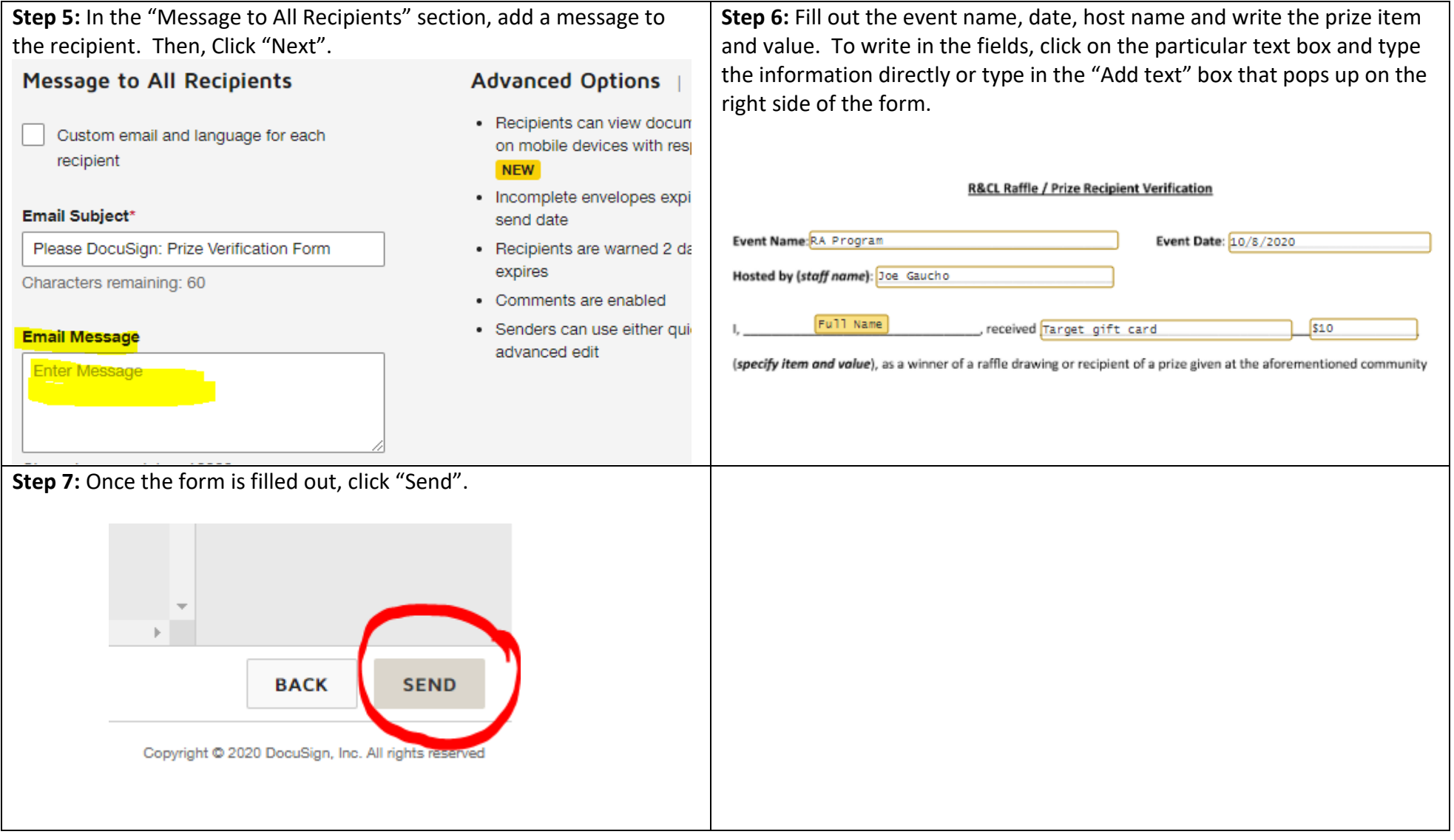